# Sulong

An experience report of using the "other end" of LLVM in GraalVM

Roland Schatz
Sulong Team Lead
@rschatz\_at

GraalVM, Oracle Labs April 9, 2019 Josef Eisl
Sulong Team
@zapstercc

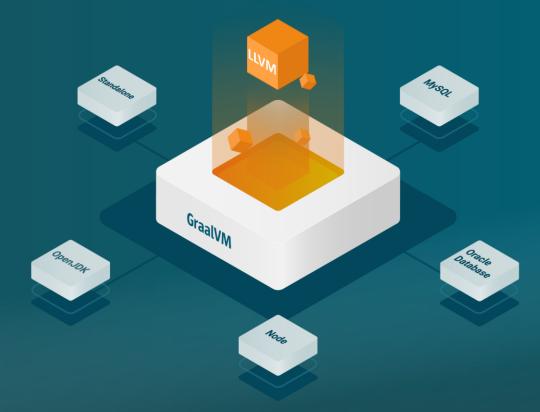

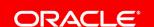

#### Safe Harbor Statement

The following is intended to provide some insight into a line of research in Oracle Labs. It is intended for information purposes only, and may not be incorporated into any contract. It is not a commitment to deliver any material, code, or functionality, and should not be relied upon in making purchasing decisions. Oracle reserves the right to alter its development plans and practices at any time, and the development, release, and timing of any features or functionality described in connection with any Oracle product or service remains at the sole discretion of Oracle. Any views expressed in this presentation are my own and do not necessarily reflect the views of Oracle.

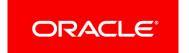

### What is Sulong?

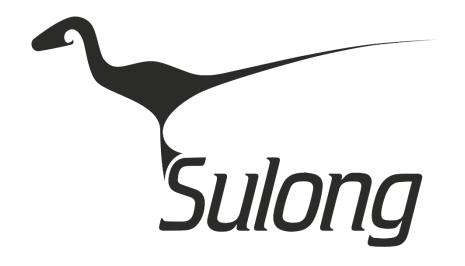

## LLVM Bitcode execution engine

- Think: 11i
- Interpretation and JIT-compilation

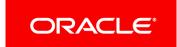

### What is the Goal of Sulong?

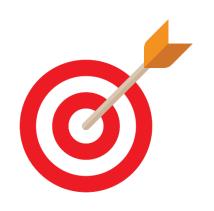

Execute "low-level/unsafe" languages on GraalVM

C, C++, Fortran, Rust, (Swift?)

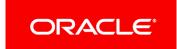

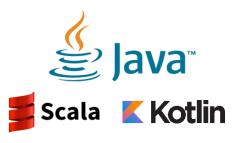

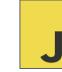

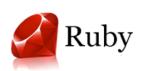

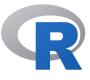

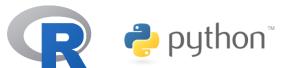

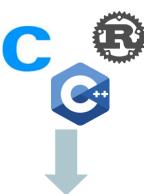

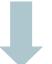

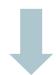

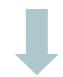

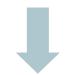

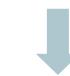

#### **Automatic transformation of interpreters to compilers**

# GraalVIV

#### Embeddable in native and managed applications

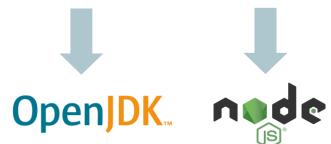

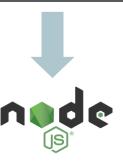

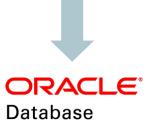

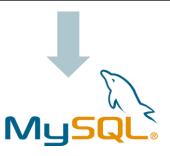

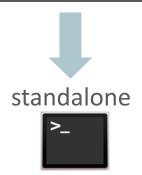

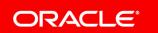

#### **GraalVM Stack**

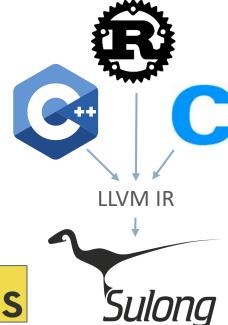

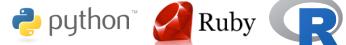

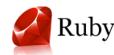

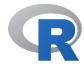

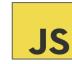

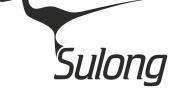

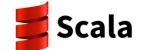

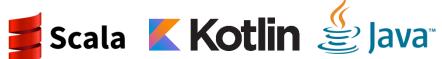

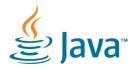

**Truffle Framework** 

**Graal Compiler** 

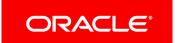

### Sulong Pipeline

## **Ahead of Time**

## Run Time

# Just in Time (hot code only)

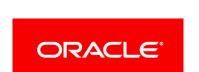

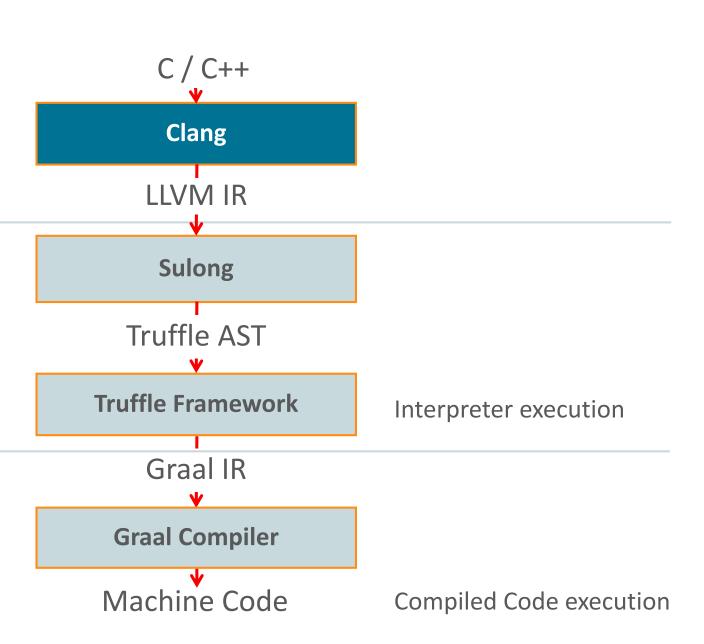

### Sulong on Github

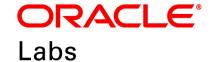

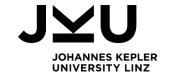

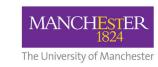

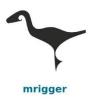

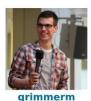

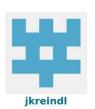

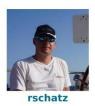

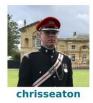

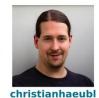

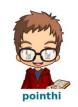

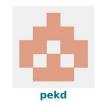

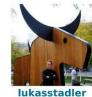

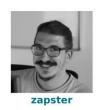

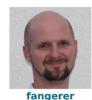

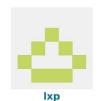

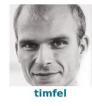

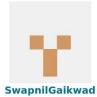

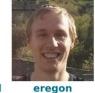

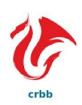

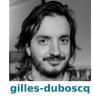

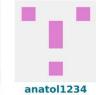

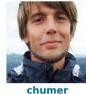

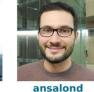

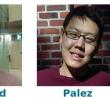

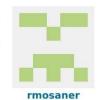

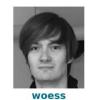

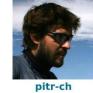

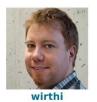

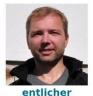

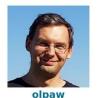

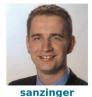

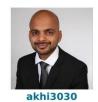

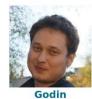

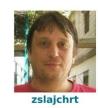

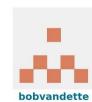

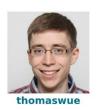

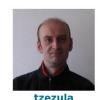

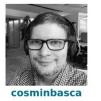

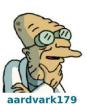

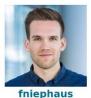

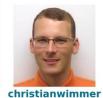

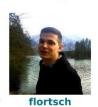

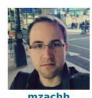

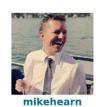

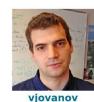

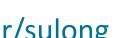

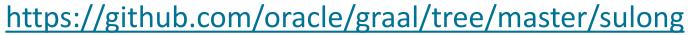

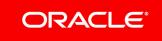

#### Sulong on Github

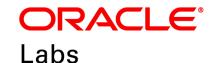

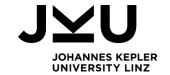

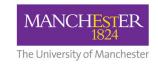

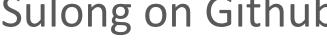

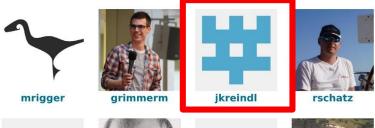

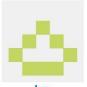

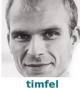

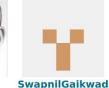

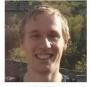

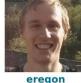

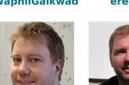

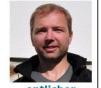

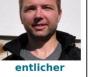

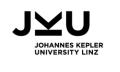

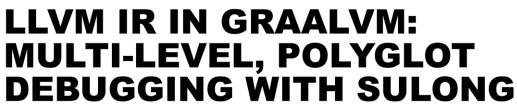

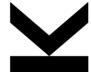

Jacob Kreindl

2019 European LLVM Developers' Meeting, April 8-9, 2019

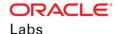

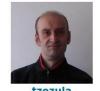

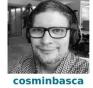

pitr-ch

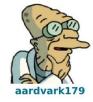

wirthi

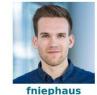

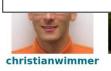

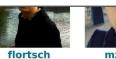

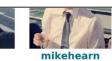

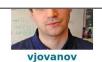

https://github.com/oracle/graal/tree/master/sulong

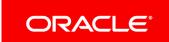

#### Fast Cross-language Interoperability

- The world is polyglot!
- Shared Interoperability Interface
  - "Implement once, talk to many!"

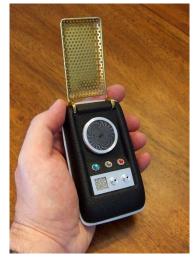

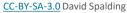

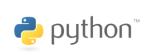

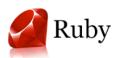

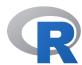

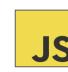

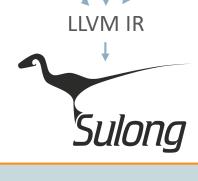

**Truffle Framework** 

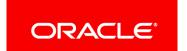

## Live Demo

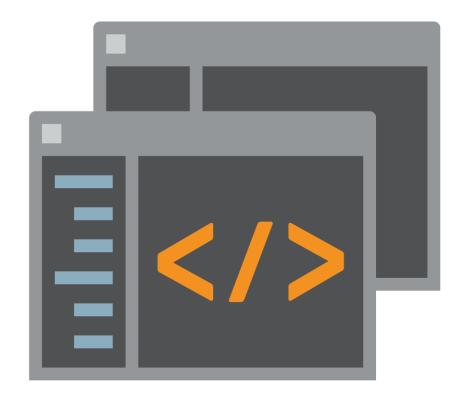

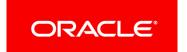

### Interoperability (Truffle Approach)

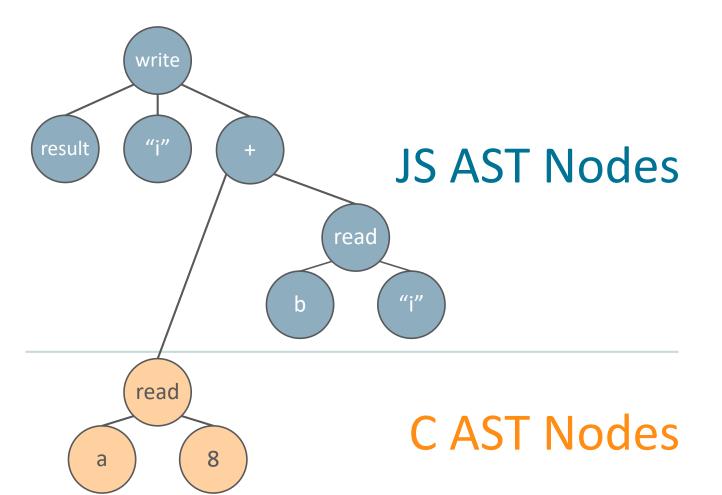

```
function add(a, b) {
  var result = {r:0, i:0};

  result.r = a->r + b.r;

  result.i = a->i + b.i;

  return result;
}
```

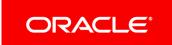

## Interoperability (Truffle Approach)

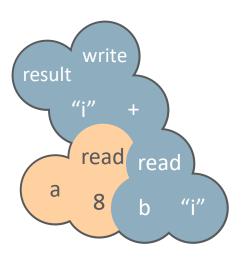

# Single machine code function

```
function add(a, b) {
  var result = {r:0, i:0};

  result.r = a->r + b.r;

  result.i = a->i + b.i;

  return result;
}
```

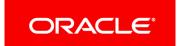

### Foreign Function Interfaces (FFI)

- Most non-trivial languages have an FFI
  - Usually native code (C/C++/Fortran)
- Accessing interpreter data structures
  - − Implementation details become API ⊗
- Sulong to the rescue!
  - Access language objects instead of C structs

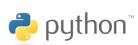

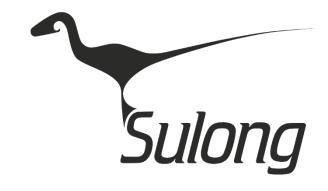

```
typedef struct {
   PyObject_HEAD
   Py ssize t ma used;
   uint64_t ma_version_tag;
   PyDictKeysObject *ma keys;
   PyObject **ma_values;
 PyDictObject;
```

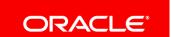

### What is the Goal of Sulong? (cont.)

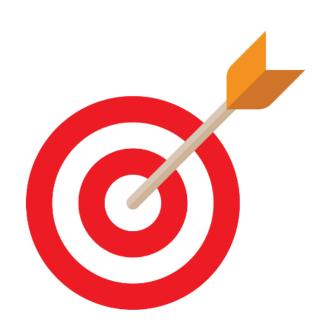

Execute "low-level/unsafe" languages on GraalVM

C, C++, Fortran, Rust, (Swift?)

Support native language extensions Python, Ruby, NodeJS, R, ...

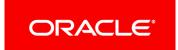

### Sulong Pipeline

## **Ahead of Time**

## Run Time

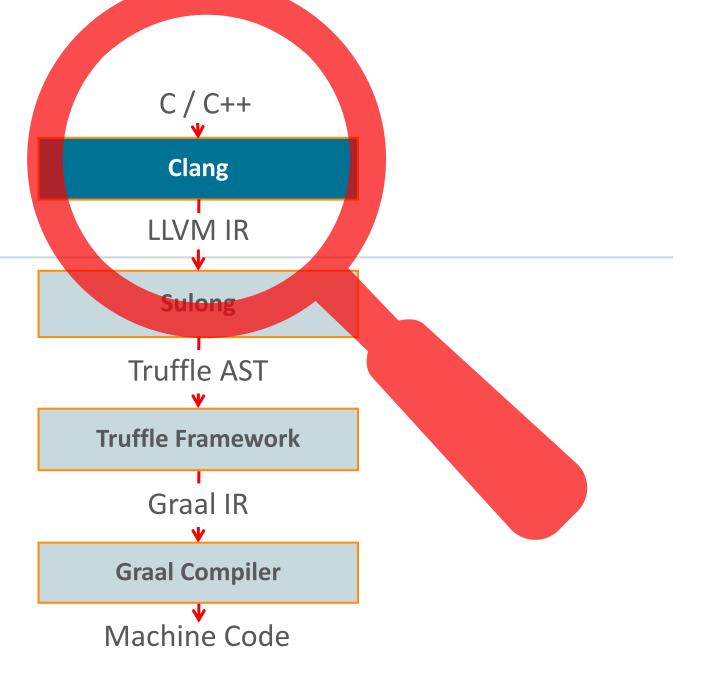

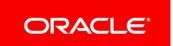

# Compile Native Projects to Bitcode Single-file programs

clang -c -emit-llvm main.c

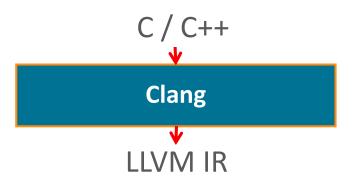

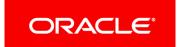

## Compile Native Projects to Bitcode

#### Mutli-file programs

```
$ clang -emit-llvm main.c foo.c
clang: error: -emit-llvm cannot be used when linking
```

```
$ clang -c -emit-llvm main.c
```

\$ clang -c -emit-llvm foo.c

\$ 11vm-link main.bc foo.bc -o out.bc

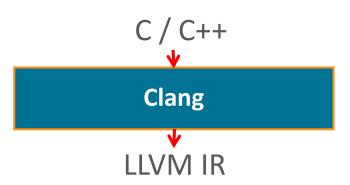

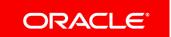

#### Native Build Systems

Native build systems are manifold and not under our control

Makefile

```
CC=clang CFLAGS=-emit-llvm LD=llvm-link (?)
```

How about Python native extensions?

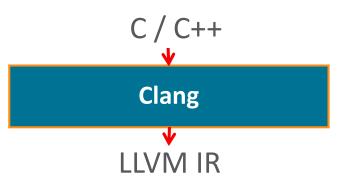

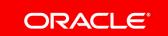

#### Native Build Systems

#### NumPy's setup is parsing object files

setup\_common.py

```
def long_double_representation(lines):
    """Given a binary dump as given by GNU od -b,
    look for long double representation."""
```

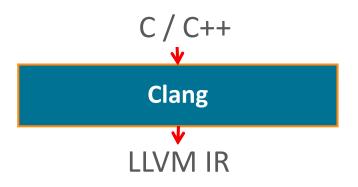

https://github.com/numpy/numpy

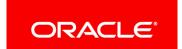

# Compile Native Projects to Bitcode Mutli-file programs

```
$ clang -c -fembed-bitcode foo.c
$ clang -c -fembed-bitcode main.c
$ clang -fembed-bitcode main.o foo.o -o a.out
$ objcopy -0 binary -j .llvmbc a.out out.bc
$ 11i out.bc
lli: out.bc: error: Malformed block
# bitcode section concatenated, not llvm-linked ⊗
```

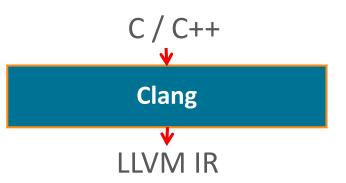

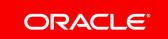

# Compile Native Projects to Bitcode

#### Mutli-file programs

```
$ clang -c -flto main.c
$ clang -c -flto foo.c
$ clang -fembed-bitcode -flto main.o foo.o -o a.out
# no bitcode section
```

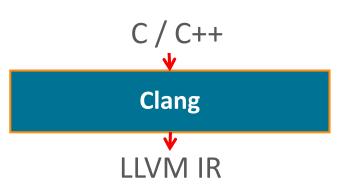

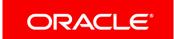

## 3<sup>rd</sup> Party Solutions for Compiling to Bitcode

- wllvm, gllvm wrappers \o/
  - Compiler flags fiddling is cumbersome
  - extract-bc hard to integrate in build scripts
  - Unsupported corner cases (e.g., cross-compilation)
- Darwin Linker supports embedding bitcodes
  - via embedded bundles
- Custom wrapper code
  - E.g. in our GraalPython

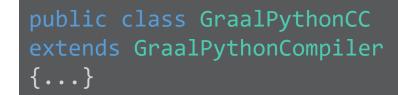

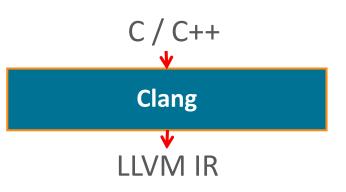

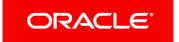

#### RFC: LLD + LTO + --embed-bitcode

Teach LLD to embed bitcode during LTO

```
$ clang -c -flto main.c
$ clang -c -flto foo.c
$ clang -fuse-ld=lld -Wl,--embed-bitcode main.o
foo.o -o a.out # \o/
```

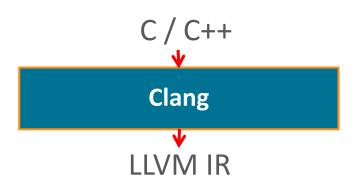

- Patch currently under evaluation
  - Planning to contribute it to upstream (if wanted)

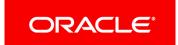

#### Compiling Fortran to Bitcode

Fortran is popular in native extensions

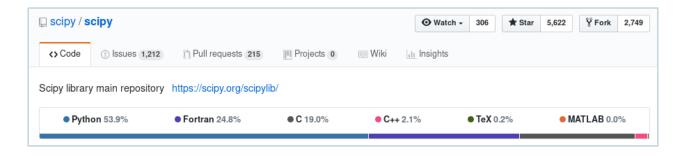

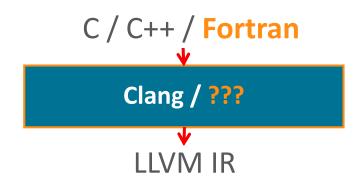

- DragonEgg is outdated ☺
- Looking forward to f18 ☺

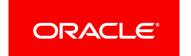

#### Conclusion

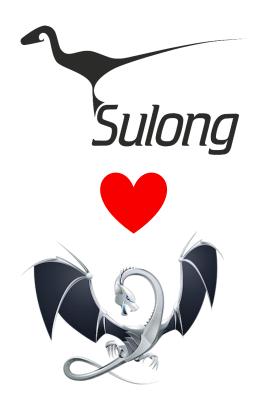

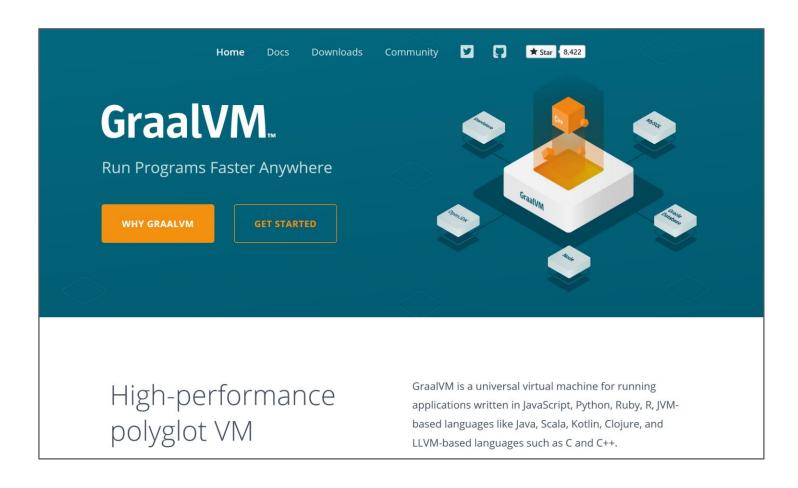

#### https://www.graalvm.org

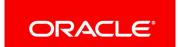

# Integrated Cloud

Applications & Platform Services

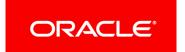

# ORACLE®